# **PARALLEL COMPUTING OF MAXIMUM SUM SUB-**

# Using MPI **ARRAY**

**Instructor: Dr. Russ Miller**

By, Aditya Subramanian Muralidaran

**University at Buffalo** The State University of New York

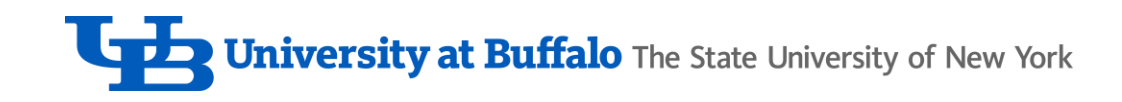

#### **Contents**

- Objective
- Problem Statement
- Algorithm
- Slurm Script
- Analysis
- Observation

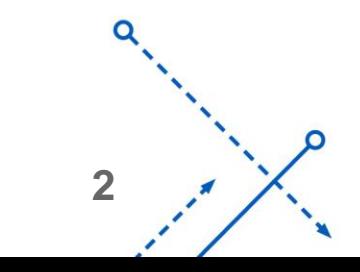

O

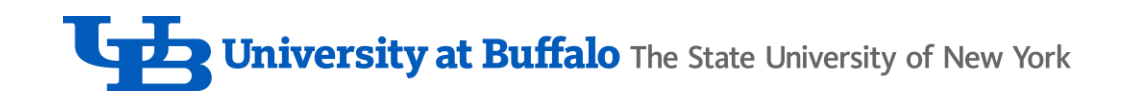

# **Objective**

• To experience the power of parallel computing using MPI by implementing a parallel prefix operation.

#### Problem Statement

- Application of parallel prefix: Identifying the maximum sum that can be computed using contiguous elements in an array.
- Eg, Consider the Array =  $\{-2, 1, -3, 4, -1, 2, 1, -5, 4\}$
- Maximum sum  $= 6$

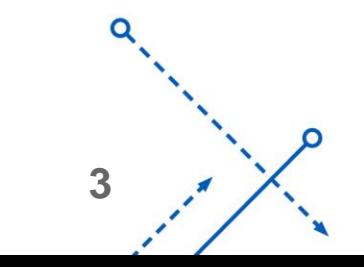

University at Buffalo The State University of New York

# Parallel Prefix Algorithm

• Step 1: Perform a parallel prefix sum operation.

Eg:  
\nArray = 
$$
\{-2, 1, -3, 4, -1, 2, 1, -5, 4\}
$$
 = >  $\{-2, -1, -4, 0, -1, 1, 2, -3, 1\}$   
\nParallel Prefix Sum

• Step 2: Perform a parallel postfix max operation on the resultant array

$$
\text{Max Array} = \{ -2, -1, -4, 0, -1, 1, 2, -3, 1 \} \Longrightarrow \{ 2, 2, 2, 2, 2, 2, 2, 2, 1, 1 \}
$$
\nParallel Postfix Max

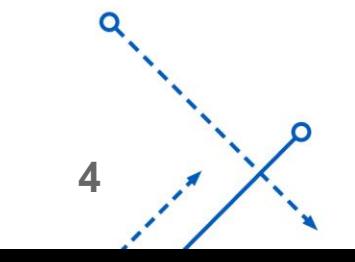

University at Buffalo The State University of New York

# Parallel Prefix Algorithm

• Step 3: Compute the following formula in parallel for every element,

**Max\_Array[i] – Sum[i] + Array[i]:**

**{2 , 4 , 3 , 6 , 2 , 3 , 1 , -1 , 4}**

• The maximum element in this array will be broadcasted to every processor.

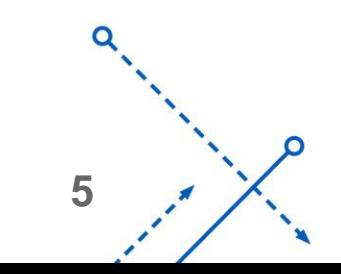

**University at Buffalo** The State University of New York

# Parallel Prefix Algorithm

- Let the problem size be "n".
- Let the number of processors we have be "p".
- What if **n >> p** (very much greater)?
	- '- ✓ We can divide the problem so that each processor get a chunk of data of size **n/p.**

Consider,

Array = {
$$
\frac{1}{2}
$$
, 1, -3, 4, -1, 2, 1, -5, 4, ...} size = n.

**Size n/p Size n/p Size n/p ……** 

 $\checkmark$  Every processor will be responsible for a single chunk and will perform the parallel prefix/postfix operation in sequential manner within the n/p chunk of data.

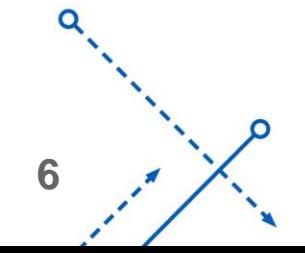

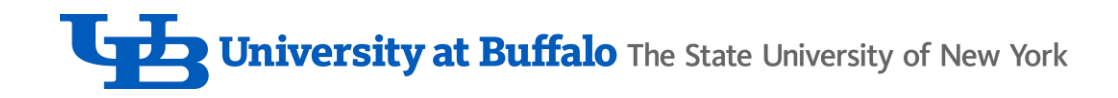

#### Parallel Prefix Sum Simulation

- $\triangleright$  {-2, 1, -3} {4, -1, 2} {1, -5, 4}
- $\geq \{-2, -1, -4\}$   $\{4, 3, 5\}$   $\{1, -4, 0\}$
- $\geq \{-2, -1, -4\}$   $\{4, 3, 1\}$   $\{1, -4, 1\}$
- $\geq \{-2, -1, -4\}$   $\{0, -1, 1\}$   $\{2, -3, 1\}$  => Solution.

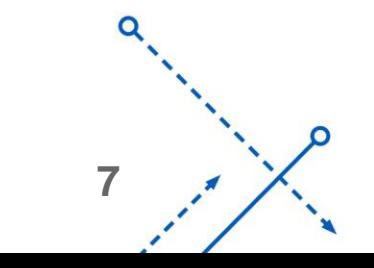

# Slurm Script

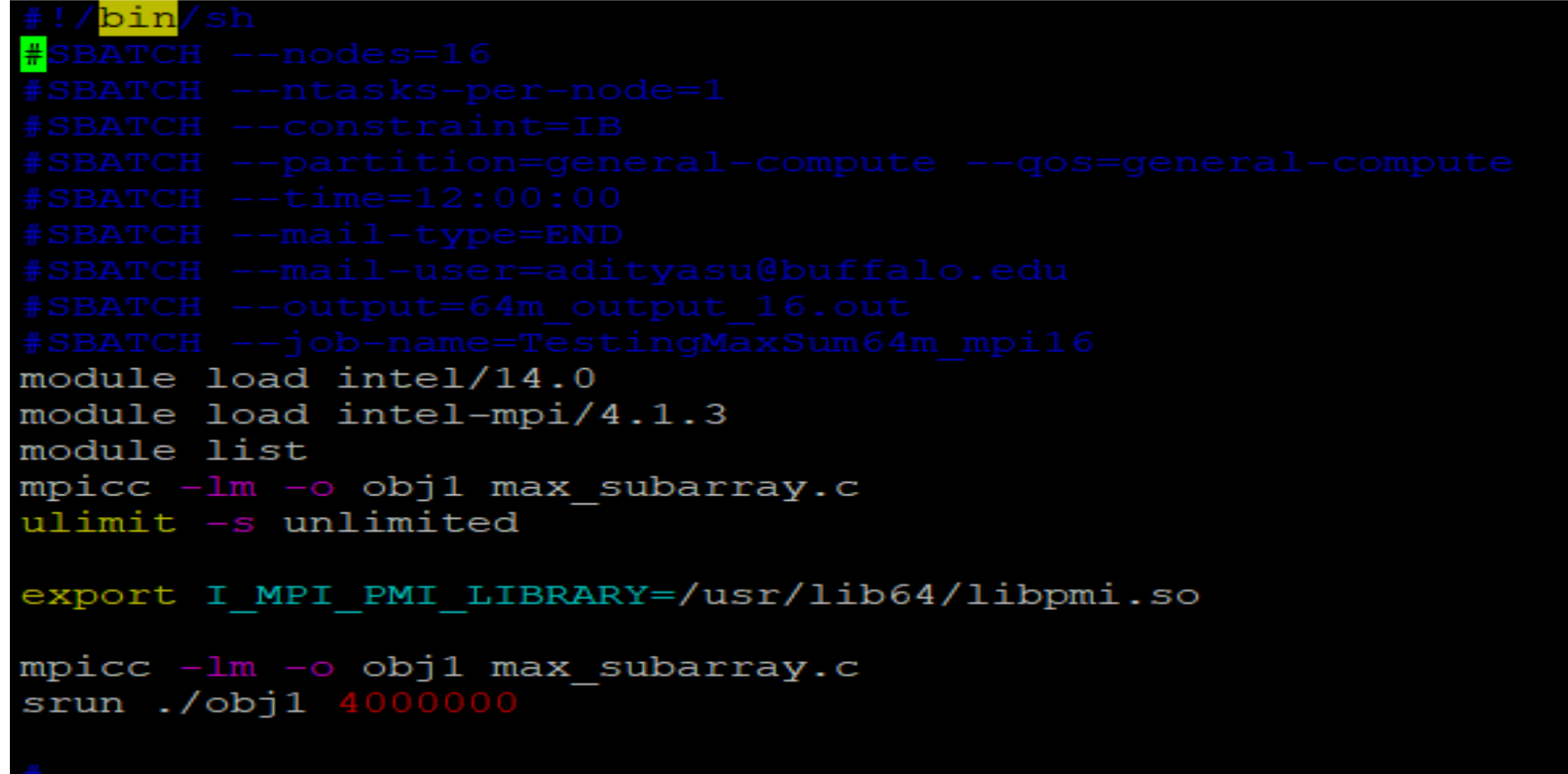

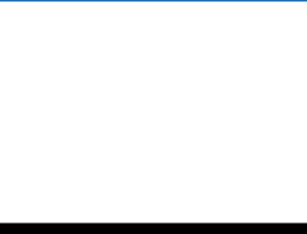

O

echo "All done!"

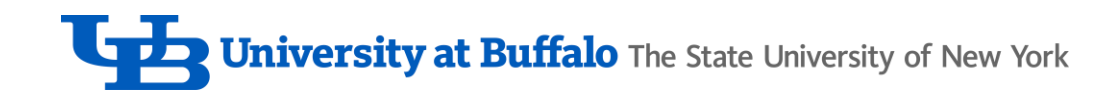

# Analysis – Constant 'n' & Variable Node 'p'

- Problem Size 64,000,000 (64 Million)
- Sequential running time (in milliseconds) : 2780.9118 ms

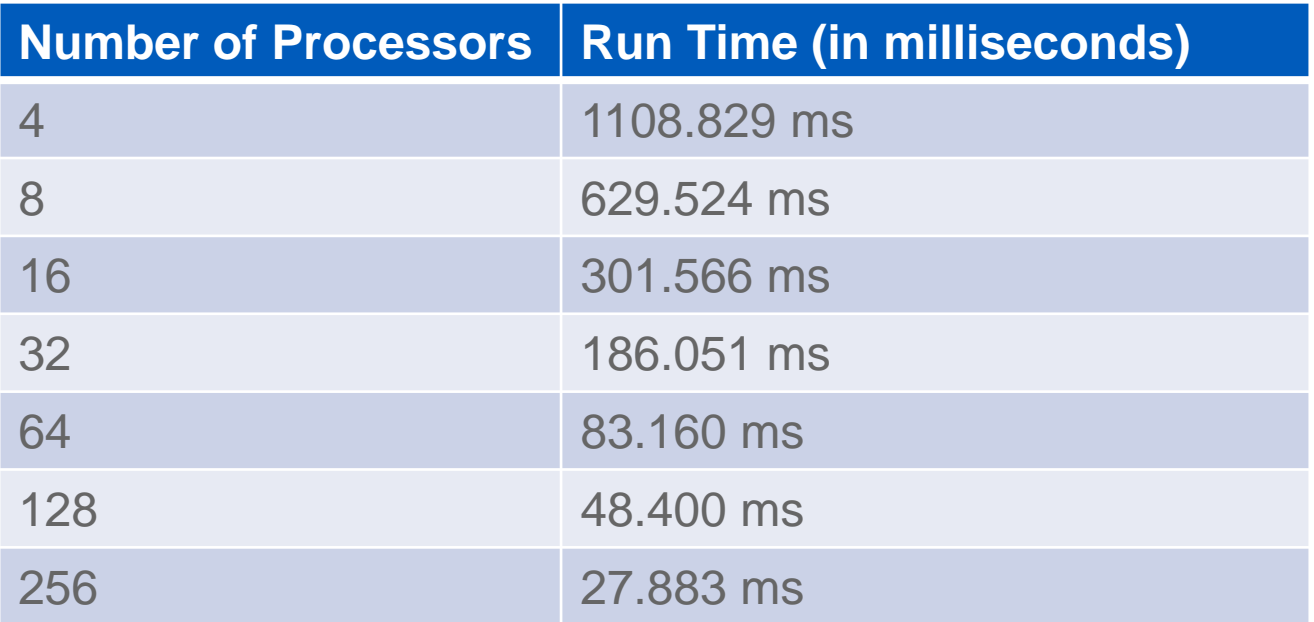

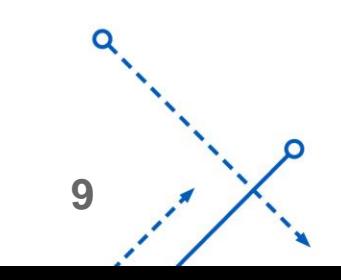

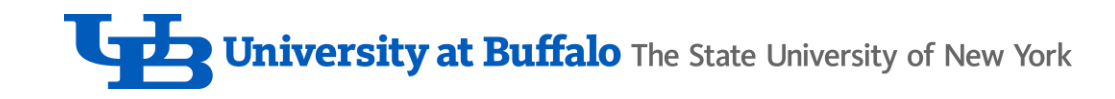

#### Analysis – Constant 'n' & Variable Node 'p'

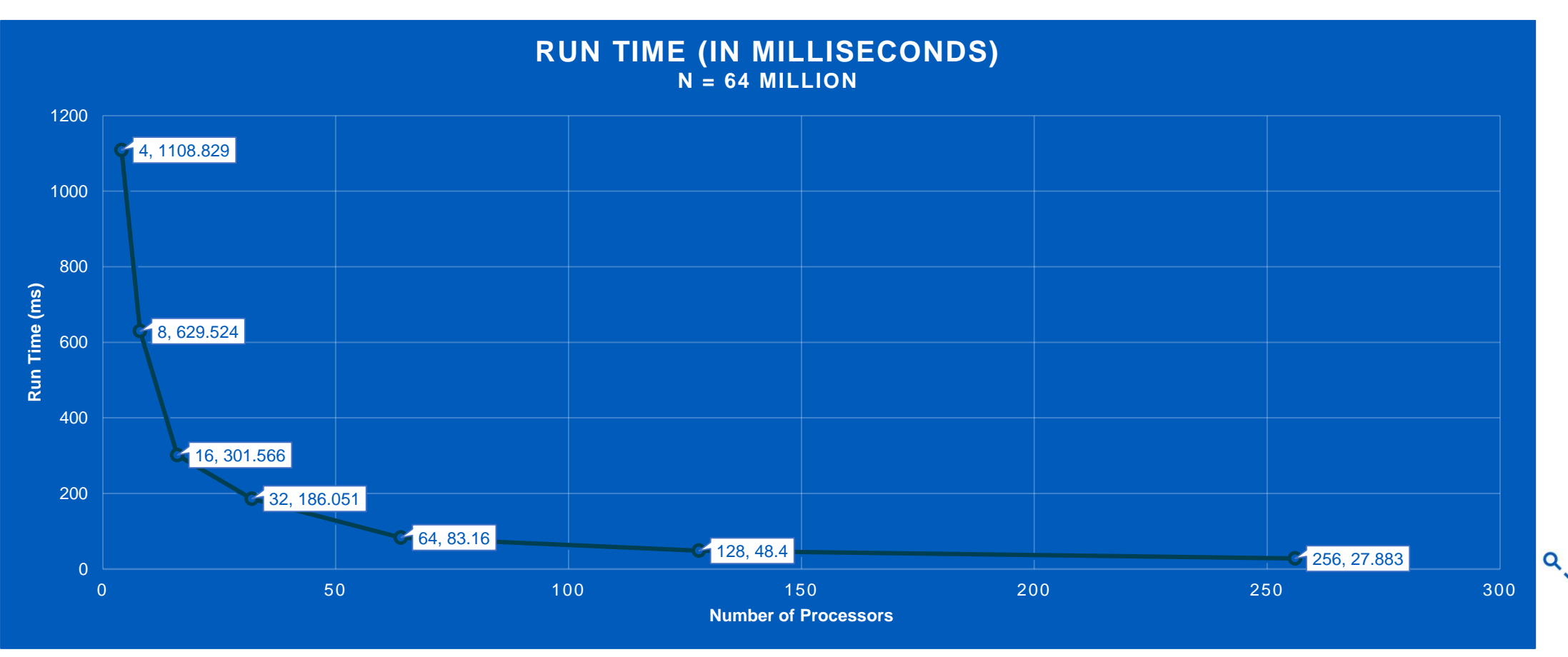

**10**

ົ

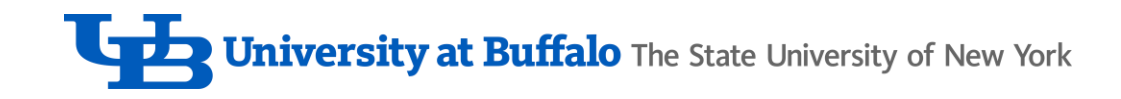

#### Analysis - Different Problem Size

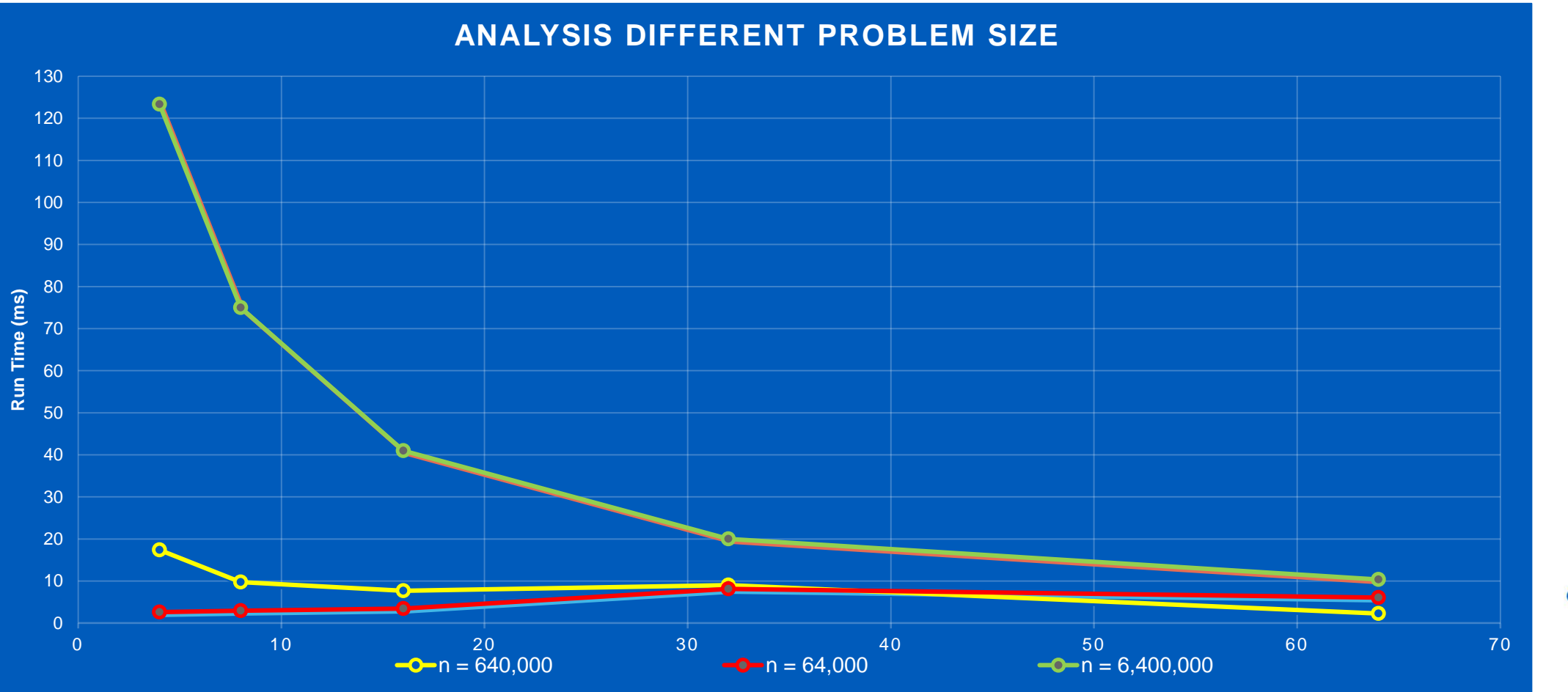

ົ

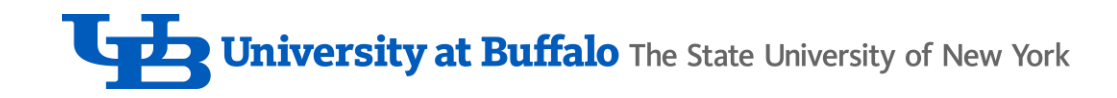

# Analysis – Increasing Running Time

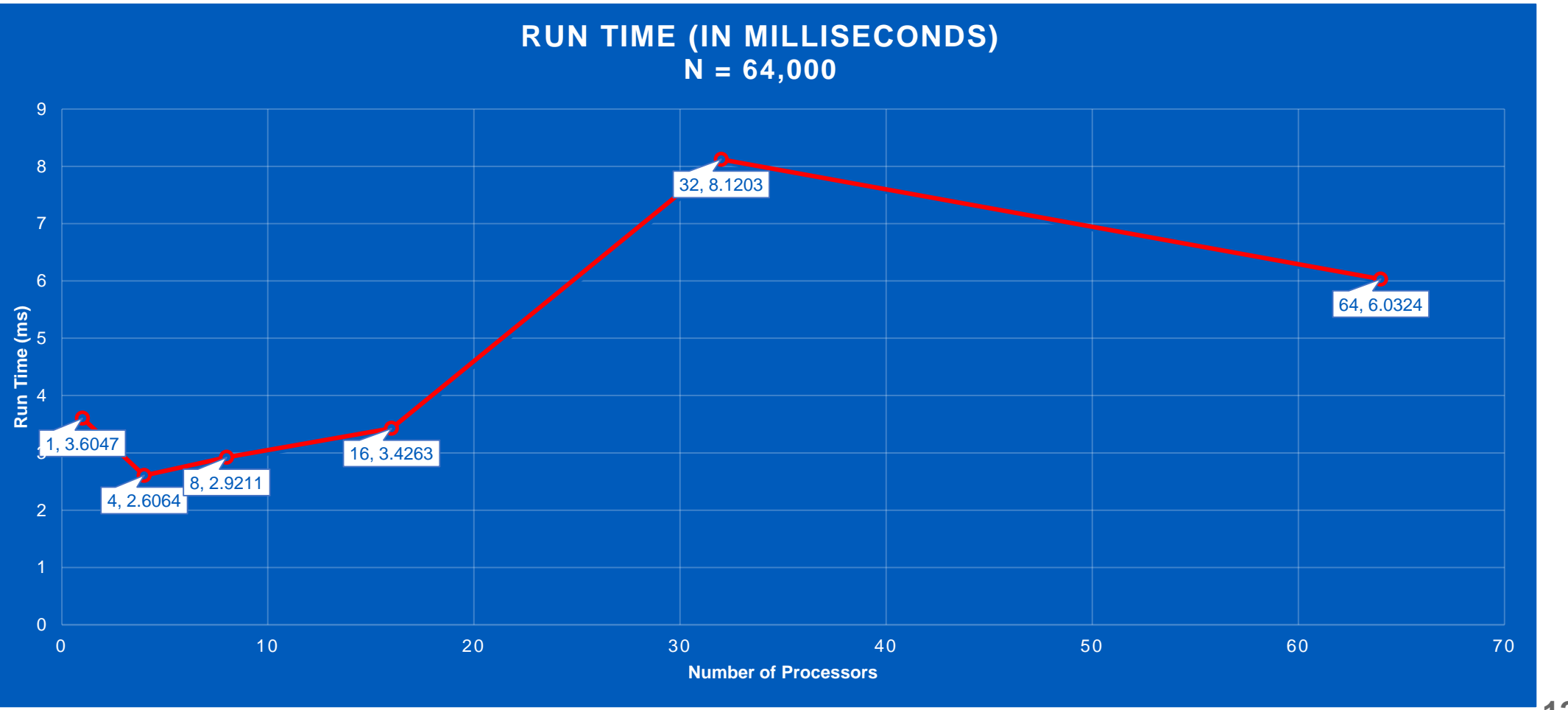

**12**

റ

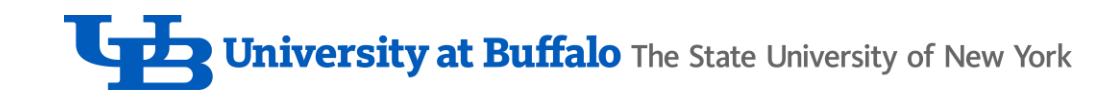

#### **Observation**

- Using more processors decreases the run time of an algorithm (Not in all cases!).
- Why? Because the time taken to communicate between the nodes is more than the time taken For smaller problem size,  $(n = 64,000)$ , lower number of processors lead to better performance. *to run the actual algorithm.*
- This invalidates the assumption that "Throw in more processors for better performance". *For any problem of size 'n', after a certain number of processors 'p', the run time of the algorithm begins to increase due to the overhead of communication between the processors as stated above.*

$$
\begin{array}{c}\n a \\
 \hline\n a \\
 \hline\n a \\
 \hline\n a \\
 \hline\n a \\
 \hline\n a \\
 \hline\n a \\
 \hline\n a \\
 \hline\n a \\
 \hline\n a \\
 \hline\n a \\
 \hline\n a \\
 \hline\n a \\
 \hline\n a \\
 \hline\n a \\
 \hline\n a \\
 \hline\n a \\
 \hline\n a \\
 \hline\n a \\
 \hline\n a \\
 \hline\n a \\
 \hline\n a \\
 \hline\n a \\
 \hline\n a \\
 \hline\n a \\
 \hline\n a \\
 \hline\n a \\
 \hline\n a \\
 \hline\n a \\
 \hline\n a \\
 \hline\n a \\
 \hline\n a \\
 \hline\n a \\
 \hline\n a \\
 \hline\n a \\
 \hline\n a \\
 \hline\n a \\
 \hline\n a \\
 \hline\n a \\
 \hline\n a \\
 \hline\n a \\
 \hline\n a \\
 \hline\n a \\
 \hline\n a \\
 \hline\n a \\
 \hline\n a \\
 \hline\n a \\
 \hline\n a \\
 \hline\n a \\
 \hline\n a \\
 \hline\n a \\
 \hline\n a \\
 \hline\n a \\
 \hline\n a \\
 \hline\n a \\
 \hline\n a \\
 \hline\n a \\
 \hline\n a \\
 \hline\n a \\
 \hline\n a \\
 \hline\n a \\
 \hline\n a \\
 \hline\n a \\
 \hline\n a \\
 \hline\n a \\
 \hline\n a \\
 \hline\n a \\
 \hline\n a \\
 \hline\n a \\
 \hline\n a \\
 \hline\n a \\
 \hline\n a \\
 \hline\n a \\
 \hline\n a \\
 \hline\n a \\
 \hline\n a \\
 \hline\n a \\
 \hline\n a \\
 \hline\n a \\
 \hline\n a \\
 \hline\n a \\
 \hline\n a \\
 \hline\n a \\
 \hline\n a \\
 \hline\n a \\
 \hline\n a \\
 \hline\n a \\
 \hline\n a \\
 \hline\n a \\
 \hline\n a \\
 \hline\n a \\
 \hline\n a \\
 \hline\n a \\
 \hline\n a \\
 \hline\n a \\
 \hline\n a \\
 \hline\n a \\
 \hline\n a \\
 \hline\n a \\
 \hline\n a \\
 \hline\n a \\
 \hline\n a \\
 \hline\n a \\
 \hline\n a \\
 \hline\n a \\
 \hline\n a \\
 \hline\n a \\
 \hline\n a \\
 \hline\n a \\
 \hline\n a \\
 \hline\n a \\
 \hline\n a \\
 \hline\n a \\
 \hline\n a \\
 \hline\n a \\
 \hline\n a \\
 \hline\n a \\
 \hline\n a \\
 \hline\n a \\
 \hline\n a \\
 \hline\n a \\
 \hline\n a \\
 \hline\n a \\
 \hline\n a \\
 \hline\n a \\
 \hline\n a \\
$$

# **THANK YOU**

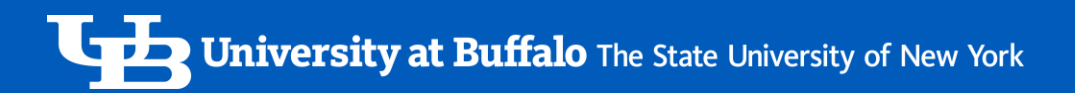

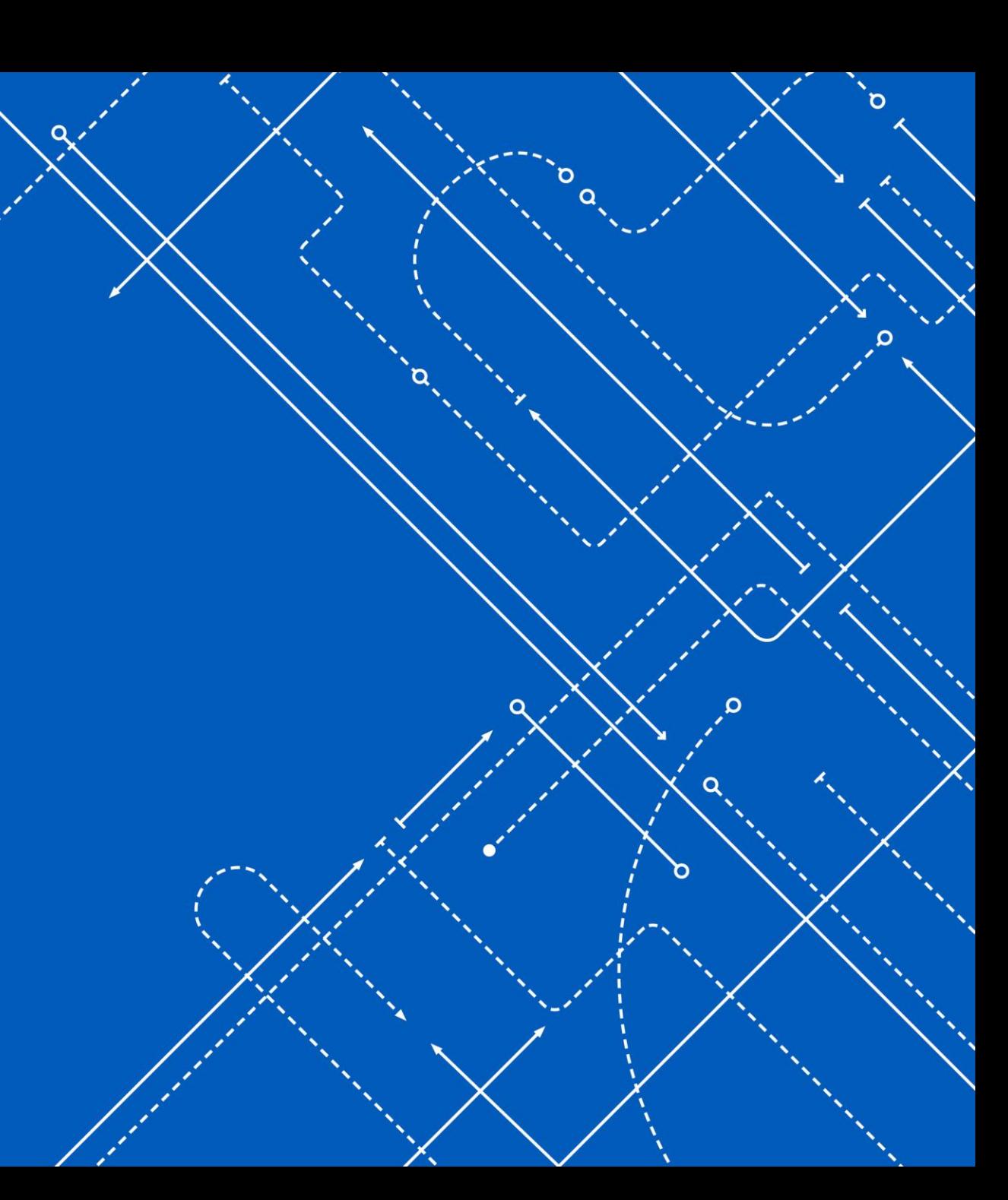